# Zaawansowane programowanie obiektowe i funkcyjne Wykład 4: Klasy wewnętrzne i anonimowe

## dr inż. Marcin Luckner mluckner@mini.pw.edu.pl

Wydział Matematyki i Nauk Informacyjnych

Wersja 1.2 19 października 2021

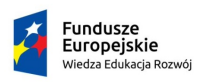

Rzeczpospolita Polska

Politechnika Warszawska

Unia Europeiska Europejski Fundusz Społeczny

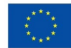

Projekt "NERW 2 PW. Nauka – Edukacja – Rozwój – Współpraca" współfinansowany jest ze środków Unii Europejskiej w ramach Europejskiego Funduszu Społecznego.

Zadanie 10 pn. "Modyfikacja programów studiów na kierunkach prowadzonych przez Wydział Matematyki i Nauk Informacyjnych", realizowane w ramach projektu "NERW 2 PW. Nauka – Edukacja – Rozwój – Współpraca", współfinansowanego jest ze środków Unii Europejskiej w ramach Europejskiego Funduszu Społecznego.

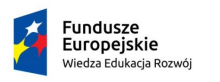

Politechnika Warszawska

Unia Europeiska Europeiski Fundusz Społeczny

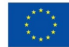

<span id="page-2-0"></span>**[Klasy wewnętrzne](#page-2-0) Klasy anonimowe Klasy kompozytorze [Klasy lokalne](#page-15-0)** Klasy lokalne [Klasy anonimowe](#page-19-0) Klasy anonimowe

# **Wstep**

- *Klasy wewnętrzne* powstały dla wygody programistów, którzy nie chcieli analizować kodu, rozproszonego po wielu plikach.
- Jednakże ich rozwój, stale motywowany wygodą programistów, doprowadził do powstania *klas anonimowych*, które zatrzęsły paradygmatami programowania w Javie.

# Ponowne porządkowanie monet

• Określmy klasę monet

#### Plik Coin

```
1 public class Coin {<br>2 private int yea
            private int year;
            private double value;
            private String name;
 3<br>4<br>5<br>6<br>7
            public Coin ( String name, int year, double value) {
 7 this year = year;<br>8 this value = valu<br>9 this name = name:
                  this. value = value;
            this . name = name;
\frac{10}{11} }
11 }
```
• Chcąc porządkować monety względem roku lub nazwy, musimy utworzyć dwa dodatkowe pliki

#### Plik CoinDateComparator

```
1 public class CoinDateComparator
            implements Comparator < Coin > {
2 @Override<br>3 public.in
3 public int compare (Coin o1, Coin o2) {<br>4 return o1.year-o2.year;
4 return o1. year - o2. year;<br>5
      5 }
    \mathbf{r}
```
#### Plik CoinNameComparator

```
1 public class CoinNameComparator
           implements Comparator < Coin > {
2 @Override<br>3 public in
     public int compare (Coin o1, Coin o2) {
4 return o1 . name . compareTo ( o2 . name );
     5 }
    6 }
```
# Porządkowanie monet - klasy wewnętrzne

• Utrzymanie kodu byłoby znacznie wygodniejsze, gdybyśmy mogli przechowywać kod wszystkich klas w jednym pliku.

## Plik Coin

```
1 public class Coin {
 \frac{2}{3}private int year;
           private double value:
           private String name:
 456789public Coin (String name, int year, double value) {
                this. year = year :
9 this value = value;<br>10 this name = name:
           this . name = name;
11 }
\frac{12}{13}13 static class NameComparator implements Comparator < Coin > {<br>14 00 verride
14 ©Override<br>15 <u>public</u>in
15 public int compare (Coin o1, Coin o2) {<br>16 paturn o1 name compare (02 name) :
16 return o1.name.compareTo(o2.name);<br>17
17 }
\frac{18}{19}19 static class YearComparator implements Comparator < Coin > {
20 @Override<br>21 Dublic in
21 public int compare (Coin o1, Coin o2) {<br>22 return o1. year-o2. year;
                     return o1. year - o2. year;
\begin{array}{ccc} 23 & & & \\ 24 & & & \end{array}\frac{24}{25} }
25 }
```
### • Umożliwiają to *klasy wewnętrzne*.

### **[Klasy wewnętrzne](#page-2-0) Klasy anonimowe Klasy kompozytorze [Klasy lokalne](#page-15-0)** Klasy lokalne [Klasy anonimowe](#page-19-0) Klasy anonimowe

# Klasy wewnętrzne

- Klasy wewnętrzne (*inner class*) definiujemy wewnątrz innej klasy.
- Jest to sensowne głównie w przypadku klas, które nie wchodzą w interakcję z innymi klasami niż klasa, w której są zagnieżdżone.
- Stosując klasy wewnętrzne zyskujemy
	- Dostęp do zmiennych prywatnych okalającej klasy.
	- Możliwość ukrycia klasy przed innymi klasami z pakietu.
	- Wygodniejszą pracę z logicznie pogrupowanym i przez to czytelniejszym kodem.

**[Klasy wewnętrzne](#page-2-0) Klasy anonimowe Klasy kompozytorze [Klasy lokalne](#page-15-0)** Klasy lokalne [Klasy anonimowe](#page-19-0) Klasy anonimowe

## Rodzaje klas wewnętrznych

- Statyczne i dynamiczne klasy wewnętrzne
- Klasy lokalne (*local inner class*)
- Klasy anonimowe (*anonymous inner class*)

# Wywoływanie statycznych klas wewnętrznych

• Dostep do klasy wewnętrznej uzyskujemy odwołując się do nazw klasy zewnętrznej i wewnętrznej oddzielonych kropką KlasaZewnetrzna.KlasaWewnetrzna

## Wywołanie klas wewnętrznych

```
1 myCollection . sort (new Coin . YearComparator ());<br>2 myCollection . print ();
```

```
2 myCollection.print();<br>3 myCollection.sort(new
```

```
3 myCollection sort (new Coin NameComparator ());<br>4 myCollection print ():
```

```
myCollection.print ();
```
#### • Wyniki sortowania:

#### myCollection.sort(new Coin.YearComparator())

- 1. Edward III florin (1343) \$6.8 million.
- 2. Brasher Doubloon (1787) \$7.4 million.
- 3. Flowing hair silver dollar (1794) \$10.0 million.
- 4. ...

#### myCollection.sort(new Coin.NameComparator()))

- 1. Brasher Doubloon (1787) \$7.4 million.
- 2. Double eagle (1933) \$7.4 million.
- 3. Edward III florin (1343) \$6.8 million.
- 4. ...

# Enkapsulacja klas wewnętrznych

• Możemy zmodyfikować klasę Coin, aby odciąć dostęp do klas wewnętrznych

### Fragment klasy Coin

```
1 private static class NameComparator implements Comparator < Coin > {
              2 @Override
             public int compare (Coin o1, Coin o2) {
                  return o1. name. compareTo ( o2. name) :
 5 }
 6 }
7
8 public static Comparator < Coin > getNameComparator () {<br>9 return new NameComparator () :
         return new NameComparator ();
10
```
• Wykorzystanie klas wewnętrznych i ich istnienie jest ukryte za interfejsem klasy Coin:

### Wywołanie metod klasy Coin

```
1 myCollection . sort (Coin . getNameComparator ());<br>2 myCollection . print ():
```

```
2 myCollection.print();<br>3 myCollection.sort(Coi
```

```
3 myCollection.sort (Coin.getYearComparator ());<br>4 myCollection.print ():
```

```
myCollection.print ();
```
# Pliki binarne klas wewnętrznych

- Kompilując klasy wewnętrzne, nadal tworzymy dla nich osobne pliki .class, tak jak w wypadku zwykłych klas.
- Nazwy plików tworzone są poprzez łączenie nazwy klasy zewnętrznej i wewnętrznej oddzielając je znakiem dolara.

#### Implementacja w oddzielnych źródłach

- Coin class
- CoinDateComparator.class
- CoinNameComparator.class

#### Implementacja jako klasy wewnętrzne

- Coin class
- Coin\$DateComparator.class
- Coin\$NameComparator.class

# Statyczne a dynamiczne klasy wewnętrzne

• Omawiane przykłady to klasy statyczne, ale możemy też tworzyć klasy dynamiczne

#### Statyczne klasy wewnętrzne

- Mogą tworzyć instancje bez tworzenia instancji klasy zewnętrznej.
- Mają dostęp do statycznych elementów klasy zewnętrznej.

## Dynamiczne klasy wewnętrzne

- Instancje niestatycznych klas wewnętrznych mogą istnieć tylko z instancją klasy zewnętrznej.
- Nie mogą posiadać elementów statycznych.
- Mają dostęp do wszystkich elementów klasy zewnętrznej.

• Dostęp uzyskiwany do elementów klas zewnętrznych nie jest dziedziczeniem!

```
Klasy wewnętrzneKlasy lokalneKlasy anonimowe Klasy anonimowe
```
# Dynamiczne klasy wewnętrzne

• Zdefiniujmy klasę OrderListener wewnątrz klasy TorpedoTube

```
Klasa TorpedoTube
```

```
1 public class TorpedoTube {
 2
          private boolean flooded;
 4
          5 private void fireTorpedo () {
          System.out.println("Torpedo fired!");
 7 }
8
          public class OrderListener implements ActionListener {
\frac{10}{11}11 @Override<br>12 Dublic vo
12 public void actionPerformed (ActionEvent e) {<br>13 if (flooded) fireTornedo () ·
13 if(flooded) fireTorpedo();<br>14 }
14 }
\begin{array}{ccc} 15 & & \rightarrow \\ 16 & \rightarrow & \end{array}16 }
```
## Instancja dynamicznej klasy wewnętrznej

• Możemy utworzyć instancję klasy wewnętrznej korzystając z KlasaZew.KlasaWew obiektWewn = obiektZew.new KlasaWew()

Utworzenie instancji

1 TorpedoTube . OrderListener orderListener = torpedoTube . new OrderListener () ;

## Przesłanianie

• Możemy mieć metody o tej samej nazwie w klasie wewnętrznej i zewnętrznej.

```
Fragment klasy TorpedoTube
```

```
1 public class TorpedoTube {
 \frac{2}{3}public void getReport (){
           5 System . out . println (flooded?" Ready to fire!": " Ready to reload");<br>}
 5 }
6
          7 public class OrderListener implements ActionListener {
 8
9 public void getReport (){<br>10 System.out.println("W
10 System.out.println ("Waiting for orders");<br>11 }
11 }
\frac{12}{13}13 public void question () {<br>14 this getReport () :
14 this .getReport();<br>15 TorpedoTube this.
15 TorpedoTube.this.getReport();<br>16 }
16 }
\begin{array}{ccc} 17 & & & \rightarrow \\ 18 & & \rightarrow & \end{array}18 }
```
#### • Jak zachowa się wywołanie metody question?

```
Waiting for orders
Ready to reload
```
**[Klasy wewnętrzne](#page-2-0) Klasy anonimowe Klasy kompozytorze [Klasy lokalne](#page-15-0)** Klasy lokalne [Klasy anonimowe](#page-19-0) Klasy anonimowe

## Operator this

- Operator this zawsze odnosi się do bieżącej klasy, czyli stosowany w klasie wewnętrznej odnosi się do klasy wewnętrznej.
- Chcąc odwołać się do klasy zewnętrznej należy zastosować konstrukcję KlasaZewnetrzna.this.

<span id="page-15-0"></span>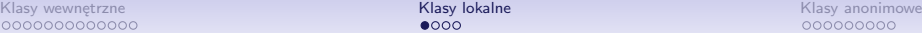

# **Motywacja**

- Klasa wewnętrzna potrafi korzystać ze zmiennych klasy zewnętrznej, ale nader często oprócz atrybutów klasy wykorzystujemy zmienne lokalne.
- Zmienna lokalna istnieje tylko wewnątrz danego bloku (najczęściej metody).
- W sposób analogiczny do zmiennych lokalnych powstały *klasy lokalne*.

# Klasa lokalna implementująca interfejs

- Załóżmy, że chcemy mieć metodę, która zwraca obiekt implementujący dany interfejs.
- Możemy stworzyć osobny plik z klasą, ale możemy też wykorzystać klasę lokalną.

### Klasa Painter

```
1 public class Painter {<br>2 public Drawable cr<br>3 class Circle i
           public Drawable createCircle(double r){
 3<br>
3<br>
class Circle implements Drawable<br>
5<br>
5<br>
5<br>
8<br>
return new Circle():<br>
8<br>
8
                      public void draw () {
                           System.out.println ("Drawing a circle, radius:"+r);
 6 }
 7 }
 8 return new Circle();<br>9 }
 9 }
10
\overline{11} }
```
• Klasa Circle nie będzie rozpoznawalna na zewnątrz metody createCircle, ale utworzone obiekty będą istniały jako implementacja interfejsu Drawable.

# Wykorzystanie Klasy lokalnej

• Klasa Circle nie ma zdefiniowanego atrybutu r, ale mimo to używa go.

```
1 class Circle implements Drawable{<br>2 public void draw(){<br>3 System.out.println("Drawing a c
       public void draw () {
3 System.out.println ("Drawing a circle, radius:"+r);<br>4 }
\begin{matrix} 4 & 3 \\ 5 & 1 \end{matrix}\mathcal{F}
```
• Spróbujmy narysować kilka kółek.

```
Drawable [] circles = { <math>new</math> <math>Pairer()</math>. <math>createCircle(5)</math>,new Painter (). createCircle (10) };
\frac{1}{2}\frac{3}{4}\frac{4}{5}\frac{5}{6}4 for ( Drawable drawable : circles ) {
             drawable.draw () :
      \mathcal{F}
```
• W wyniku otrzymamy różne koła o promieniu przekazanym lokalnie do metody createCircle.

```
Drawing a circle, radius:5.0
Drawing a circle, radius:10.0
```
dr inż. Marcin Luckner mluckner@mini.pw.edu.pl Wersja 1.2 19 października 2021 19 / 29

[Klasy wewnętrzne](#page-2-0) kompozytowa kompozytowa <mark>[Klasy lokalne](#page-15-0)</mark> kompozytowa kompozytowa kompozytowa kompozytowa kompozy

# Klasy lokalne

- Definiowane wewnątrz bloku programu.
- Mają dostęp do wszystkich elementów klasy zewnętrznej i do zmiennych lokalnych bloku.
- Widoczne tylko wewnątrz procedury, w której są zdefiniowane.
- Jeżeli blok jest statyczny, to klasa lokalna też jest statyczna.
- Nie mogą posiadać elementów statycznych i modyfikatorów.
- Kod binarny przechowywany jest w pliku postaci KlasaZewnetrzna\$N\$KlasaWewnetrzna,
	- gdzie N jest unikalnym znacznikiem klasy lokalnej wewnątrz klasy zewnętrznej.

<span id="page-19-0"></span>[Klasy wewnętrzne](#page-2-0) kompozytowa klasy lokalne [Klasy lokalne](#page-15-0) kompozytowany klasy anoni<mark>mowe</mark> [Klasy anonimowe](#page-19-0) klasy anonimowe

# **Motywacja**

- W omawianym przypadku, klasa lokalna służyła nam tylko jako chwilowy kontener do stworzenia implementacji interfejsu.
- Poza wnętrzem jednej metody nikt nigdy nie będzie wiedział, jak nazywała się ta klasa.
- A gdyby pójść krok dalej i utworzyć *klasy anonimowe* nieposiadające nazwy?

# Tworzenie klasy anonimowej

- W zasadzie nie interesuje nas nazwa tworzonej klasy.
- Ważne jest tylko, jaki implementuje interfejs

```
1 new NazwaInterfejsu (){<br>2 /**<br>Implementacja m<br>4 **/
             /**Implementacja metod
             4 **/
     \mathcal{F}
```
• lub jaką klasę nadpisuje

```
1 new NazwaKlasyBazowej (arg1,..., argn){<br>2 /**<br>3 Definicja klasy<br>4 **/
               2 /**
                     Definicja klasy
               4 **/
     \mathcal{F}
```
# Implementacja interfejsu przez klasę anonimową

• Rozszerzmy możliwości klasy Painter o rysowanie czerwonych kółek.

## Fragment klasy Painter

```
1 public class Painter {
          public Drawable createRedCircle (int r) {
 3
              4 return new Drawable () {
 5
                   public void draw () {
7 System.out.println ("Drawing a red circle, radius: " +r);<br>8
 8 }
\begin{array}{ccc} 9 & & & \rightarrow \\ 10 & & \rightarrow & \end{array}10 }
11 }
```
- Wykorzystujemy klasę anonimową w metodzie createRedCircle, aby uzyskać implementację interfejsu Drawable.
- Klasa anonimowa zachowuje możliwości klasy lokalnej co do odczytu zmiennych lokalnych.

# Nadpisanie klasy przez klasę anonimową

• Nadpisanie klasy przez klasę anonimową może być czasami trudne do zauważenia.

#### Utworzenie instancji klasy

```
1 Person journalist = new Person (" Clark Kent ");
```
## Utworzenie instancji klasy podrzędnej

```
1 Person superhero = new Person ("Clark Kent"){<br>2 public String getNick(){<br>3 return "Superman";<br>4 }
      2 public String getNick () {
       return "Superman";
       4 }
     5 };
```
# Przesłanianie

- Niech klasa Person ma jeden atrybut name, przekazywany przez konstruktor i metodę getName go zwracającą.
- Utwórzmy instancję klasy i użyjmy klasy anonimowej.

Utworzenie instancji i instancji klasy podrzędnej

```
\frac{1}{2}2 Person journalist = new Person ("Clark Kent");<br>3 Person superhero = new Person ("Clark Kent") {
3 Person superhero = new Person ("Clark Kent") {<br>4 public String getNick() {
          public String getNick () {
          return "Superman";
5<br>6<br>7
7 public String getName () {<br>8 return getNick();
8 return getNick();<br>9 }
\begin{matrix}9\\10\end{matrix};
```
• Co się stanie, gdy wywołamy metodę getName dla obu instancji?

Clark Kent Superman

• Praca domowa: Jak ustalić prawdziwą tożsamość Supermana?

# Konsekwencje istnienia klas anonimowych - interfejsy

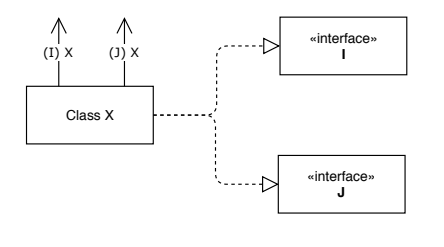

Rysunek 1: *Implementacja interfejsów przez klasę <sup>X</sup>*

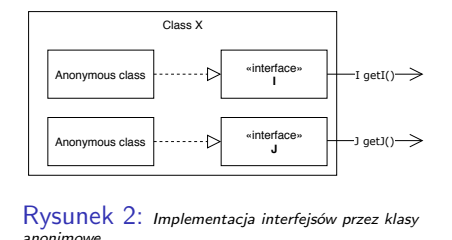

- Klasa X może implementować interfejsy I i J.
- Możemy też utworzyć metody zwracające anonimową implementację interfejsów.
- Ze względu na dostęp klasy wewnętrznej do zmiennych klasy zewnętrznej (I)x i x.getI() są równoważne.

# Konsekwencje istnienia klas anonimowych - klasy

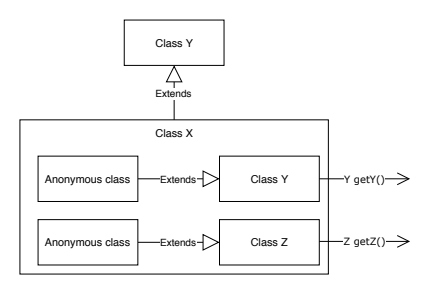

Rysunek 3: *Rozszerzanie klas przez klasę X*

- Klasa X może nadpisać tylko jedną z klas Y i Z.
- Możemy jednak utworzyć metody zwracające anonimowe klasy nadpisujące klasy Y i Z.
- Wykorzystując dostęp do danych prywatnych klasy zewnętrznej potrafimy symulować dziedziczenie z wielu klas.

#### [Klasy wewnętrzne](#page-2-0) kompozytowa klasy lokalne [Klasy lokalne](#page-15-0) kompozytowany klasy anoni<mark>mowe</mark> [Klasy anonimowe](#page-19-0) klasy anonimowe

## Podsumowanie

- *Klasy wewnętrzne* umożliwiają szybsze i wygodniejsze pisanie kodu.
- Obecnie często zastępuje się je wyrażeniami lambda, które są jeszcze wygodniejsze i szybsze w użyciu
- Należy pamiętać, że zastosowanie klas anonimowych pozwala obiektowi przedstawiać się jako potomek wielu klas.

Projekt "NERW 2 PW. Nauka – Edukacja – Rozwój – Współpraca" współfinansowany jest ze środków Unii Europejskiej w ramach Europejskiego Funduszu Społecznego.

Zadanie 10 pn. "Modyfikacja programów studiów na kierunkach prowadzonych przez Wydział Matematyki i Nauk Informacyjnych", realizowane w ramach projektu "NERW 2 PW. Nauka – Edukacja – Rozwój – Współpraca", współfinansowanego jest ze środków Unii Europejskiej w ramach Europejskiego Funduszu Społecznego.

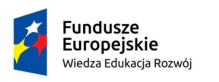

Rzeczpospolita Polska

Politechnika Warszawska

Unia Europeiska Europeiski Fundusz Społeczny

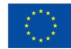